Insira o número API nas configurações do plugin Google Maps para ativar o mapa.

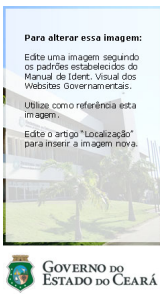